<<Mastercam 9.0

 $<<$ Mastercam 9.0

, tushu007.com

- 13 ISBN 9787115121899
- 10 ISBN 7115121893

出版时间:2004-5

页数:345

字数:540000

extended by PDF and the PDF

http://www.tushu007.com

, tushu007.com

## <<Mastercam 9.0

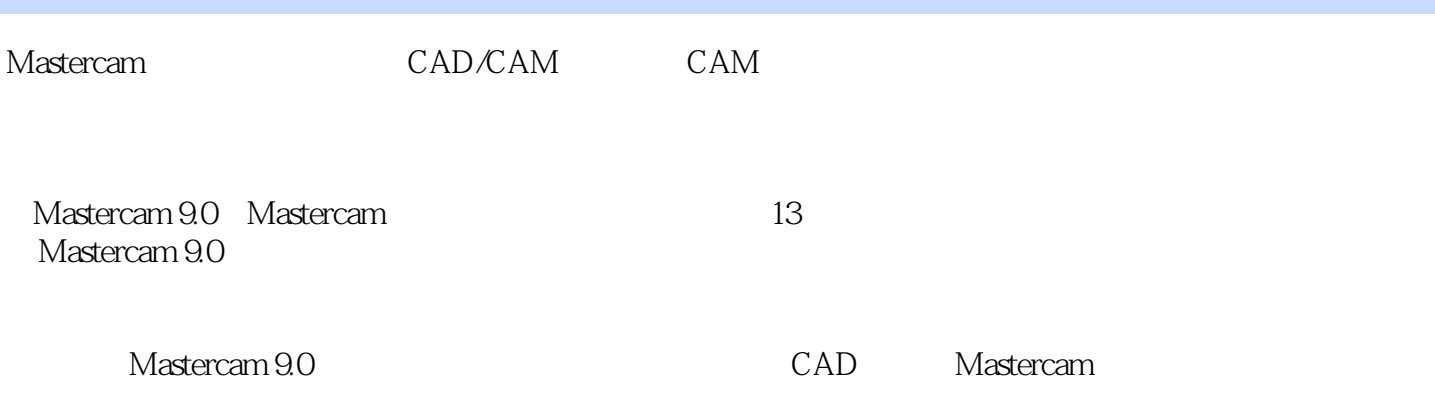

, tushu007.com

## <<Mastercam 9.0

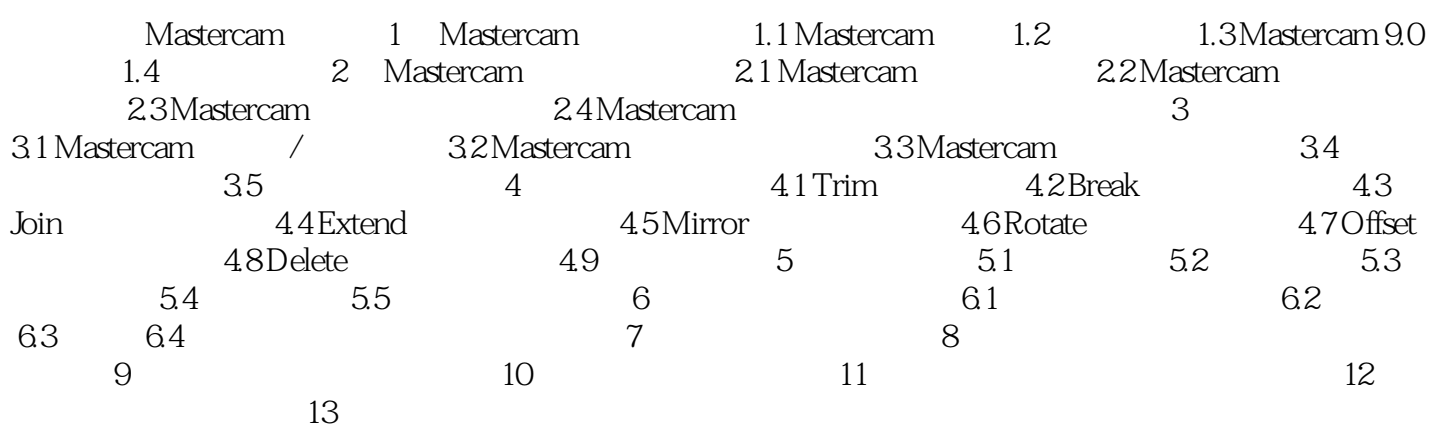

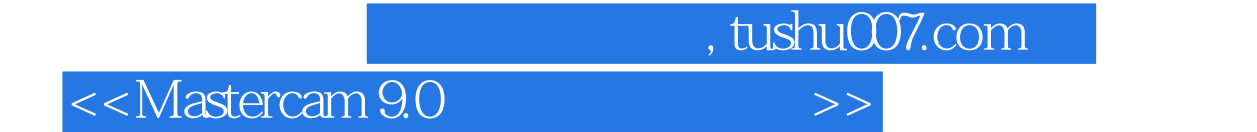

本站所提供下载的PDF图书仅提供预览和简介,请支持正版图书。

更多资源请访问:http://www.tushu007.com